The copy filmed here hes been reproduced thanks The copy filmed here hes been reproduced thanks  $\begin{array}{ccc}\n & L'$ exemplaire filmé fut reproduit grâce à la to the generosity of:

The imeges appeering here are the best quelity possible considering the condition and legibility of the original copy and in keeping with the filming contract specifications.

Original copies in printed paper covers are filmed beginning with the front cover and ending on the last page with e printed or illustrated impression, or the back cover when appropriete. All other original copies are filmed beginning on the first page with a printed or illustreted impression, end ending on the last pege with a printed or illustreted impression.

The last recorded frame on each microfiche shell contein the symbol  $\rightarrow$  (meaning "CON-TINUED"), or the symbol  $\nabla$  (meaning "END"). whichever applies.

Maps, plates, charts, etc.. may be filmed at different reduction retios. Those too large to be entirely included in one exposure are filmed beginning in the upper left hand corner, left to right and top to bottom, as many fremes as required. The following diagrams illustrate the method:

University of Toronto Archives University of Toronto Archives

Les imeges suivantes ont été reproduites avec le<br>plus grand soin, compte tenu de le condition et<br>de le netteté de l'exempleire filmé, et en conformité evec les conditions du contrat de filmage.

Les exemplaires origineux dont la couverture en pepier est imprimée sont filmés en commençant par le premier plat et en terminant soit par la dernière page qui comporte une empreinte d'impression ou d'illustration. soit par le second plat, salon le cas. Tous les eutres exemplalres origineux sont filmés en commencant par la première page qui comporte une empreinte d'impression ou d'illustration et en terminant par la dernière pege qui comporte une telle empreinte.

Un des symboles suivants apparaltra sur la dernière imege de chaque microfiche, seion le cas: le symbols —^ signifle "A SUIVRE", ie symbole  $\nabla$  signifie "FIN".

Les cartes, pianches, tebleeux, etc., peuvent être filmés à des taux de réduction différents. Lorsque ie document est trop grand pour être reproduit en un seul cliché, il est filmé à partir de l'angie supérieur gauche, de gauche à droite, et de haut en bas, en prenant le nombre d'imeges nécessaire. Les diagremmes suivants iliustrent la méthode.

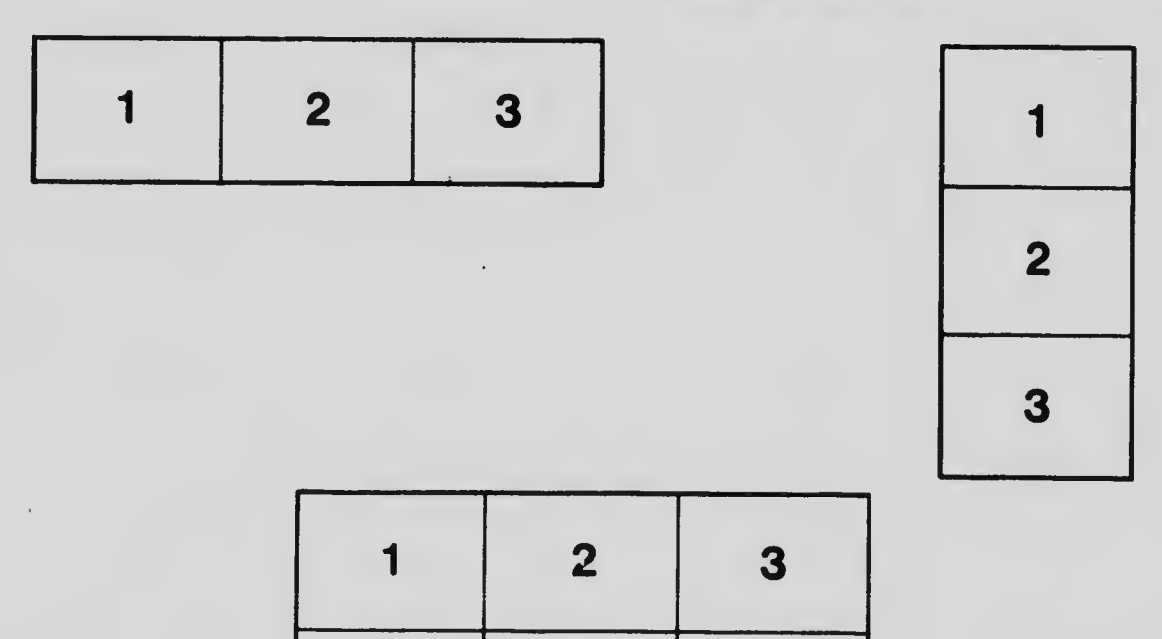

4 5 6